# **STELLA MARIS COLLEGE (AUTONOMOUS) CHENNAI 600 086 (For candidates admitted from the academic year 2004 – 05 & thereafter)**

### **SUBJECT CODE: DC/22/RD**

## **PGDCS EXAMINATION, APRIL 2007 SECOND SEMESTER**

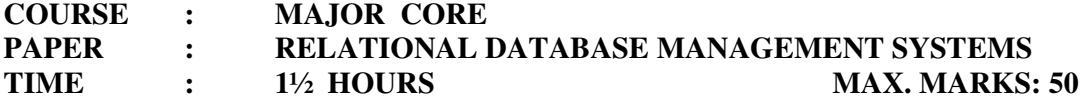

#### **SECTION – A**

#### **CHOOSE THE BEST OPTION:**  $(10 \times 1 = 10)$

- 1. By using \_\_\_\_\_\_\_\_\_\_\_\_ command, you can grant any system privilege or role to another user.
	- (a) Revoke command (b) Grant command (c) Create command
	- (d) Drop command
- 2. A \_\_\_\_\_\_\_\_\_\_\_\_\_ function computes a single summary value from the individual values in a group of values.
	- (a) Single (b) Multiple (c) Multi Level (d) Group
- 3. A \_\_\_\_\_\_\_\_\_\_\_\_\_ is a combination of one or more columns, the value of which uniquely identify each row of a table.
	- (a) Primary key (b) Foreign key (c) Candidate key (d) Duplicate key
- 4. \_\_\_\_\_\_\_\_\_\_\_\_\_\_ trigger execute once for each row affected by a DML statement
	- (a) Row level (b) Statement –level (c) Instead of triggers
		- (d) Before and after
- 5. You can create a varying array based on either a \_\_\_\_\_\_\_\_\_\_\_ or one of oracle's standard datatypes.
	- (a) Abstract datatype (b) User –defined datatype (c) built in datatype (d) template

#### **FILL IN THE BLANKS:**

- 6. \_\_\_\_\_\_\_\_\_\_\_\_\_ functions, finds the location of a character in a string.
- 7. The BLOB data type is used for data.
- 8. An \_\_\_\_\_\_\_\_\_\_\_\_ table keep its data sorted according to the primary key column values for the table.
- 9. When user-defined or system related exceptions are encountered, the control of the PL/SQL block shifts to the \_\_\_\_\_\_\_\_\_\_\_\_.
- 10. You can insert records into a nested tables by using \_\_\_\_\_\_\_\_\_\_\_ methods for its datatype.

## **SECTION – B**

# **ANSWER ALL: (5 x 2 = 10)**

- 11. Explain about INF.
- 12. What are correlated subqueries?
- 13. Explain foreign key with an example.
- 14. What is cursor?
- 15. Define Varying arrays.

# **SECTION – C**

## **ANSWER ANY SIX: (6 x 5 = 30)**

- 16. Briefly discuss about DDL commands with examples.
- 17. What is join? Explain about different types of joins.
- 18. Explain about lock with an example.
- 19. Write about Nested tables with examples.
- 20. Briefly discuss about pre-defined and user-defined Exceptions.
- 21. Explain in detail about Triggers.
- 22. Write about control structures in PL/SQL.
- 23. How to create a partition table?

**\*\*\*\*\*\*\*\*\*\*\***